## www.labdeck.com

## **Benchmark FFT using GPU and OpenCL**

In this example we will create a random NxN matrix using uniform distribution and find the time needed to calculate a 2D FFT of that matrix. The calculation will be done using GPU card and OpenCL with a group of MatDeck functions that incorporate ArrayFire functionalities.

First, we will set the environment to use the GPU for calculations. Using the function, afp supported backends, a list of all supported backends that can be used for calculations will be produced. In our case, calculations can be made on the CPU, using OpenCL or CUDA framework.

```
afp_supported_backends\left( \ \right) =
                                         "cpu"
                                       "opencl"
                                        "cuda"
```
Default environment for calculations is the CPU, we can change the current environment with the function, afp\_set\_backend, and check which environment is currently in use with the afp\_backend function.

```
afp_set_backend("opencl") = true
afp backend() = "opencl"
```
In each environment, there can be several devices which support calculations within it. To check the number of devices which supports calculations in the current environment, use the function, afp\_get\_device\_count, and the functions afp\_get\_device and afp\_set\_device to check/change current device.

```
afp\_get\_device\_count() = 3afp\_get\_device() = 1afp set device(1) = true
```
To display information about currently selected devices, use the function afp device info

```
afp_device_info( ) =
                      "Intel(R)_HD_Graphics_620"
                               "OpenCL"
                            "Intel(R) OpenCL"
                                  "2.1"
```
Finally, we have set the OpenCL as a calculation backend and set the device with number 1 - integrated Intel graphic card as a device on which we will do all calculations.

Six iterations will be done to create a uniformly random NxN matrix with real values, calculate the 2D FFT calculation time and Gigaflops benchmark in each iteration. Each iteration will have a different input matrix size and the summary of the calculation will be displayed in the console window.

In the following code, we will create a function bench() that will do all the calculations that we have described.

```
bench()
\{print("Benchmar N x N 2D FFT:\n")
  for(M := 7; M \le 12; M \ne 1)
  \{N := 1 \le Mprint(to\_string(N) + " x " + to\_string(N) + "input matrix size")A := afp\_randu(N, N, "real")a := timenow()
   afp_fft2(A, 1, N, N)b := timenow()
   time := b - agflops := 10 * N * N * M / (time * 100000000)print(" - Time: " + to_string(time))
   print(" - Gflops: " + to_string(gflops) + "\n")}
}
```
18 bench()

Now, when the benchmark function is ready, all we have to do is to call the bench() function and analyze the printed console results.

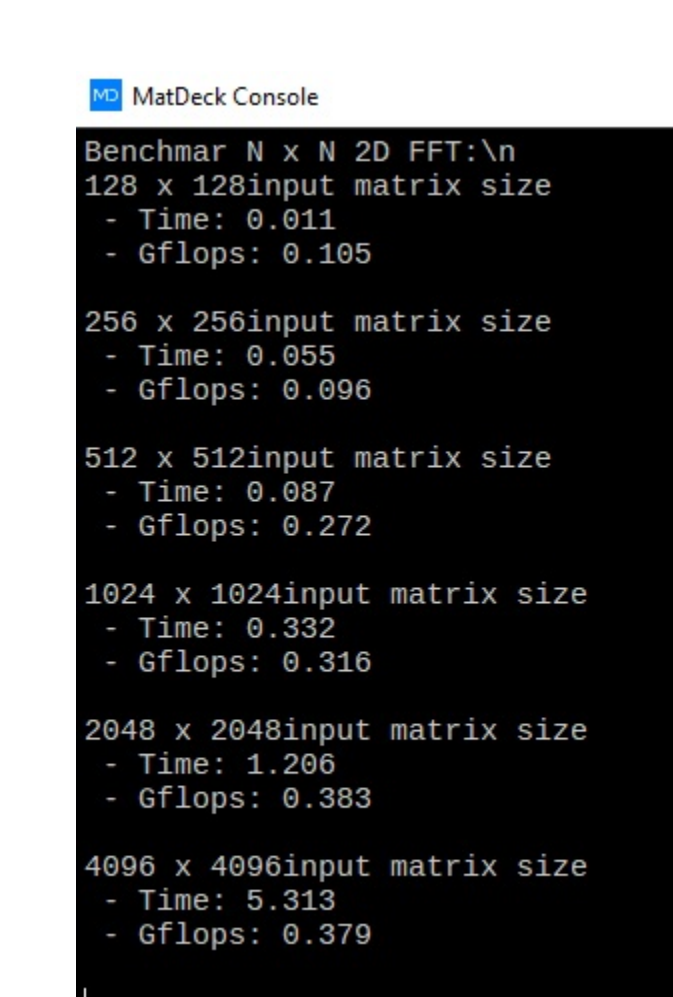